Mississippi State University [Scholars Junction](https://scholarsjunction.msstate.edu/) 

[CVM Library Newsletters](https://scholarsjunction.msstate.edu/cvmlibrary-newsletters) **COLLEGE COLLEGE COLLEGE COLLEGE COLLEGE COLLEGE COLLEGE COLLEGE COLLEGE COLLEGE COLLEGE COLLEGE COLLEGE COLLEGE COLLEGE COLLEGE COLLEGE COLLEGE COLLEGE COLLEGE COLLEGE COLLEGE COLLEGE COLLEGE COLLE** 

3-1-2013

#### March 2013 CVM Library Newsletter

Mississippi State University

Follow this and additional works at: [https://scholarsjunction.msstate.edu/cvmlibrary-newsletters](https://scholarsjunction.msstate.edu/cvmlibrary-newsletters?utm_source=scholarsjunction.msstate.edu%2Fcvmlibrary-newsletters%2F11&utm_medium=PDF&utm_campaign=PDFCoverPages) 

#### Recommended Citation

Mississippi State University, "March 2013 CVM Library Newsletter" (2013). CVM Library Newsletters. 11. [https://scholarsjunction.msstate.edu/cvmlibrary-newsletters/11](https://scholarsjunction.msstate.edu/cvmlibrary-newsletters/11?utm_source=scholarsjunction.msstate.edu%2Fcvmlibrary-newsletters%2F11&utm_medium=PDF&utm_campaign=PDFCoverPages) 

This Text is brought to you for free and open access by the College of Veterinary Medicine Library at Scholars Junction. It has been accepted for inclusion in CVM Library Newsletters by an authorized administrator of Scholars Junction. For more information, please contact [scholcomm@msstate.libanswers.com.](mailto:scholcomm@msstate.libanswers.com)

# CVM LIBRARY<br>Newsletter MAR. 2013

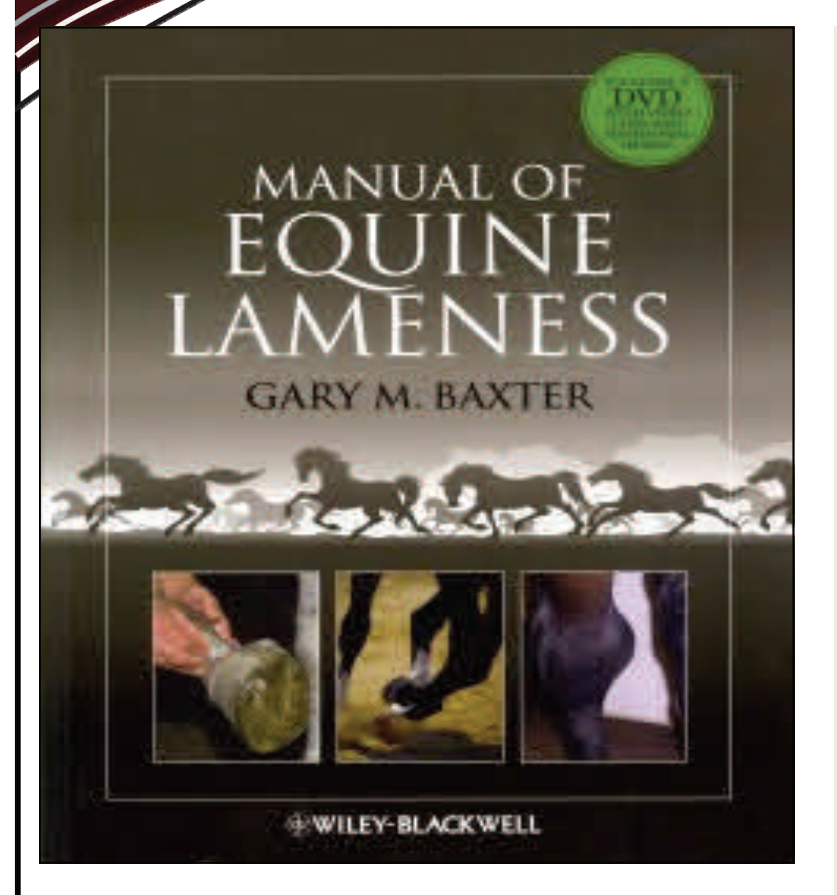

## **New Book of the Month**

**Manual of equine lameness** by Gary M. Baxter, 2011. Call number: *SF 959*.L25 M36 2011

#### http://bit.ly/YNLKpl

Manual of Equine Lameness provides essential information on equine lameness diagnostics and treatment in an easy‐to‐use format ideal for the clinical setting. A clinically relevant distillation of topics from Adams and Stashak′s Lameness in Horses, this text offers a quick introduction and fast access to key information. An accompanying DVD includes practical supplements, including additional anatomical images, video clips demonstrating key procedures such as perineural and intrasynovial injections, and examples of lameness conditions in motion. Designed for use in daily practice, the book is presented in brief chapters carefully formatted to maximize the usefulness for practicing veterinarians. Manual of Equine Lameness is an invaluable re‐ source to any veterinarian treating lameness in horses and an ideal reference for veterinary stu‐ dents wanting to learn the fundamentals of lameness.

## **Upcoming CVM Library Workshops**

#### *E‐Journals EssenƟals*

with Laurel Sammonds Crawford Friday, Mar. 8th, 8:30—9:30 AM CVM Library Classroom.

In this informal workshop, we'll review how to find, access, and save the journal articles you need—from anywhere. We'll discuss how to ac‐ cess our veterinary and agricultural databases

Our doors are always open to help you. Contact: Laurel Sammonds at [lsammonds@library.msstate.edu](mailto:lsammonds@library.msstate.edu) or call the CVM Library at 662‐325‐1256

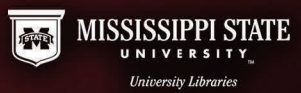

from off campus, how to determine whether MSU has access, and how to save a pdf copy of an article. Whether you're new to MSU or just need a refresher, this workshop is for you.

#### *Survival Skills for Graduate Students: Developing a Literature Review*

with Deborah Lee

Tuesday, Mar.  $19^{th}$ , 1:30 - 2:30 PM

CVM Library Classroom

These sessions offer some common strategies for managing the literature review process. The focus is on thesis or dissertation research

## **Attention, Faculty**

Laurel can come review library searching with your group of students for a spe‐ cific project or task. How to identify and find scientific sources, how to use the library website, and how to use a specific database are popular topics. Please email [lsammonds@library.msstate.edu](mailto:lsammonds@library.msstate.edu) if you're interested in how the library can make your students more successful!

## **Promoting and Tracking Your Research Using Google Scholar**

Scholarly metrics are a way of showing the impact of your publications. You can set up a Google Scholar Citations profile that will both allow you to track the citations to your work, and make sure that Google will correctly identify you and your work. By making your profile public, it will appear in the results of a Google Scholar author search. You can also use this account to link yourself to Mississip‐ pi State, ensure you're linked correctly to your articles, and manually add work not already in Google Scholar. You'll see citation metrics and can set up an alert when someone cites your work. Find out more here:

htt[p://scholar.google.com/intl/en/scholar/cita](http://scholar.google.com/intl/en/scholar/citations.html)tions.html

## **EndNote for iPad**

EndNote has released an iPad app that will allow you to sync to your desktop or other computer. Keep in mind that the app is a separate purchase not covered by the version of EndNote offered by MSU. For more info, go to

htt[p://endnote.com/ipad](http://endnote.com/ipad)

## **AVMA Collections**

AVMA offers several collections of free articles on their website, grouped by topics such as Canine Behavior, Rabies, Zoonosis Update, Disaster Preparedness, and more. These articles are freely accessible to anyone and don't require an account or password.

See htt[ps://www.avma.org/news/journals/collec](https://www.avma.org/news/journals/collections/pages/default.aspx)tions/pages/default.aspx

#### **Did you know?**

#### **AƩenƟon EndNote Users:**

htt[p://library.msstate.edu/accessservices/buy.asp](http://library.msstate.edu/accessservices/buy.asp) EndNote--buy it! EndNote Online User's Guide: htt[p://endnote.com/if/online](http://endnote.com/if/online-user-manual)-user-manual EndNote Youtube training channel: htt[p://bit.ly/SOv1QA](http://bit.ly/SOv1QA)

**Off‐Campus Access to Journals, Databases and E‐Books** Geƫng off‐campus ac‐ cess to journals, databases and e‐books is easy with the new Virtual Private Net‐ work offered by MSU ITS. After a one-time download, your computer will appear to the MSU network as though it's on-campus, even if you're traveling the world. Check out this and other options before you plan to work from home:

htt[p://library.msstate.edu/VPN](http://library.msstate.edu/VPN).

According to the PubMed LinkOut instructions page, the only way to display our open URL icon is for the user to enter PubMed from a distinct URL that includes our PubMed username. This means that users must enter from the library's data‐ base page or bookmark the direct link:

htt[p://www.ncbi.nlm.nih.gov/entrez/query.fcgi?otool=msumsslib](http://www.ncbi.nlm.nih.gov/entrez/query.fcgi?otool=msumsslib)

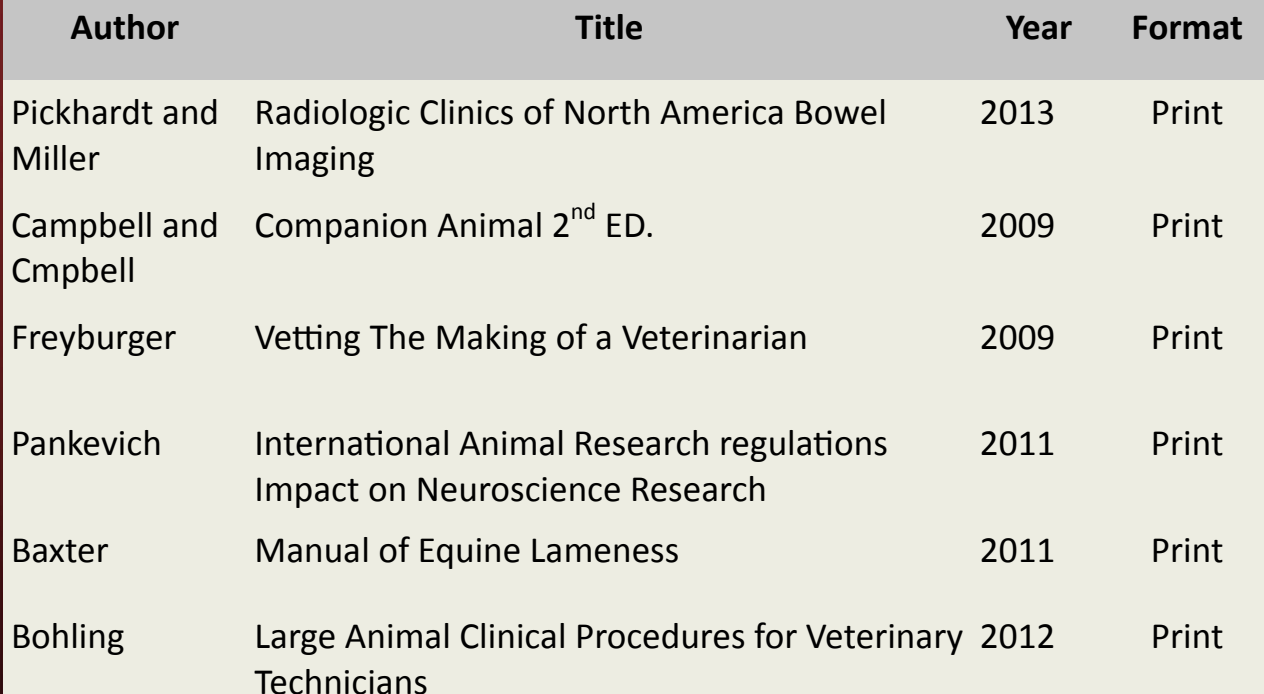

### **New Books At Your CVM Library**